# Diseño e implementación del data warehouse de una cadena de tiendas de ropa

**Memoria**

TFC – Bases de datos relacionales Fecha: 11/01/2016

Autor: Jesús Antonio Camba Fuentes Consultor: Manel Rella Ruiz

Este documento está dedicado a todas las personas que de una u otra forma han contribuido a que esta entrega sea posible.

Una mención muy especial a mi familia, su apoyo durante estos años ha sido fundamental.

También agradecer a todo el equipo docente de la UOC su ayuda y dedicación durante este periodo de formación.

## **Resumen**

El objetivo de este proyecto es consolidar los conocimientos adquiridos durante estos años de estudio.

A lo largo del documento, se explicarán las etapas realizadas, para entregar una solución acorde a las necesidades del cliente.

El producto resultante permitirá analizar y tomar decisiones que faciliten la gestión y el funcionamiento del negocio.

No es necesario desarrollar un entorno gráfico, todo el trabajo se centra unicamente en el diseño de la base de datos.

El software empleado será Oracle Database 11g Express Edition y Oracle SQL Developer 4.0.2.15.

# Índice

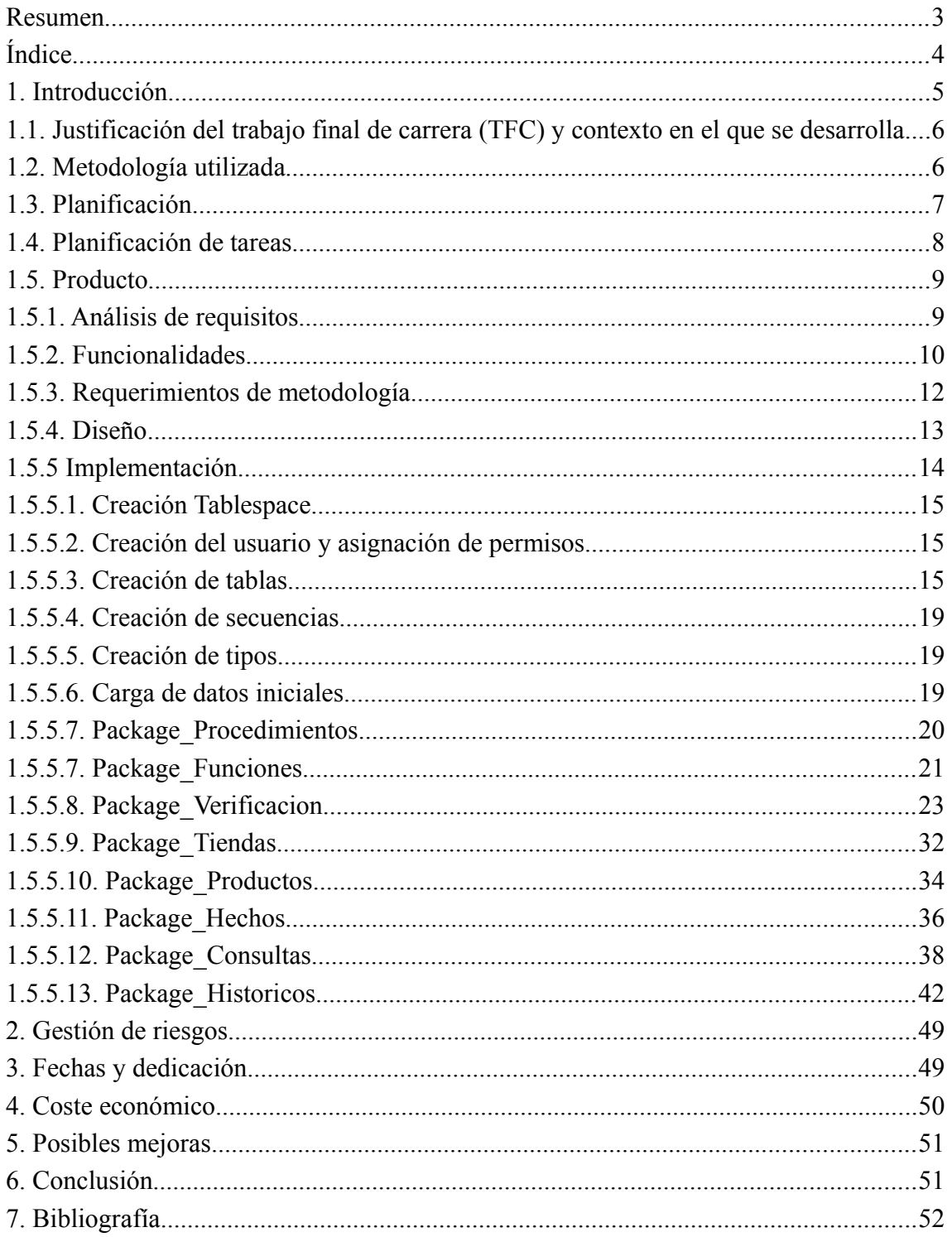

## **1. Introducción**

Una importante cadena de ropa, solicita propuestas para crear un sistema de base de datos, que actúe como data warehouse centralizado. La finalidad es poder tomar decisiones analizando el funcionamiento del negocio.

El objetivo del proyecto, será entregar un producto que se adapte a las necesidades solicitadas y pueda resultar seleccionado en el concurso publico.

La base de datos debe permitir almacenar información de cada una de las tiendas, el catalogo de productos y actualizar la tabla de hechos que contendrá información de las ventas realizadas cada día.

Las principales consultas que deben proporcionarse son las siguientes (todas recibirán como parámetro el año y el mes a consultar):

- 1. Información asociada a cada una de las tiendas (número total de productos vendidos, beneficio neto, etc.)
- 2. Información asociada a los productos del catalogo (códigos de identificación, número de unidades vendidas, tienda que vendió más unidades, etc.)
- 3. Información de las ventas realizadas cada día del mes (beneficio total, identificador del producto más vendido, tienda que más beneficio generó y la cantidad de dicho beneficio).

El sistema debe incluir un módulo estadístico, que proporcione la siguiente información:

1. Beneficio total de la cadena, información del producto más vendido, día en que se vendieron más productos, ciudad en la que se consiguieron más beneficios, porcentaje de los beneficios proporcionados por las tiendas virtuales, etc.

2. Los datos mencionados en el punto anterior se limitan a un año recibido por parámetro, es necesario poder consultar esta misma información desde el momento en que se fundó la cadena.

# **1.1. Justificación del trabajo final de carrera (TFC) y contexto en el que se desarrolla**

El TFC es una asignatura que permite realizar un trabajo de síntesis en base a los conocimientos adquiridos durante de la carrera.

La finalidad es poner en práctica los conocimientos adquiridos en las asignaturas de bases de datos, empleando el lenguaje PL/SQL y conociendo nuevas herramientas de desarrollo.

## **1.2. Metodología utilizada**

Teniendo en cuenta que el objetivo a conseguir esta claro, se utilizará como método de desarrollo el ciclo de vida en cascada. El producto pasará por las etapas de requisitos, análisis, diseño, implementación, pruebas y documentación.

El motivo de escoger este sistema, es que el producto en desarrollo no sufrirá cambios durante el tiempo que dura el proyecto, en el caso de existir modificaciones deberían detectarse en la primeras fases (análisis de requisitos y diseño). Otra de las ventajas que proporciona, es la posibilidad de centrarse en una fase concreta, disminuyendo los conceptos a tratar en cada punto.

Se establecerán ciclos de retroalimentación al final de cada etapa. De esta forma se pueden corregir los diferentes errores que vayan surgiendo durante el diseño.

## **1.3. Planificación**

A continuación se muestra una breve descripción de las entregas que se han realizado durante la elaboración del proyecto y el material aportado en cada una de ellas.

Posteriormente se incluye un diagrama con las tareas resultantes del análisis de los requisitos solicitados por el cliente.

#### **1.- Plan de trabajo.**

Incluye la preparación del entorno de desarrollo, lectura del enunciado del proyecto y la planificación de las tareas detectadas.

#### **2.- Diseño de la base de datos.**

Desarrollo a nivel conceptual, lógico y físico de la base de datos, debe estar acompañado de un script que permita crear de forma rápida el diseño propuesto.

#### **3.- Implementación de procedimientos almacenados y funciones.**

En esta etapa se realiza la codificación necesaria para cumplir con los requisitos solicitados por el cliente. Deben contemplarse los posibles errores que puedan surgir al recibir los datos de la aplicación ERP utilizada por la cadena.

#### **4.- Fases de pruebas**

Se verificará que el producto proporcionado cumple la funcionalidad solicitada.

## **1.4. Planificación de tareas**

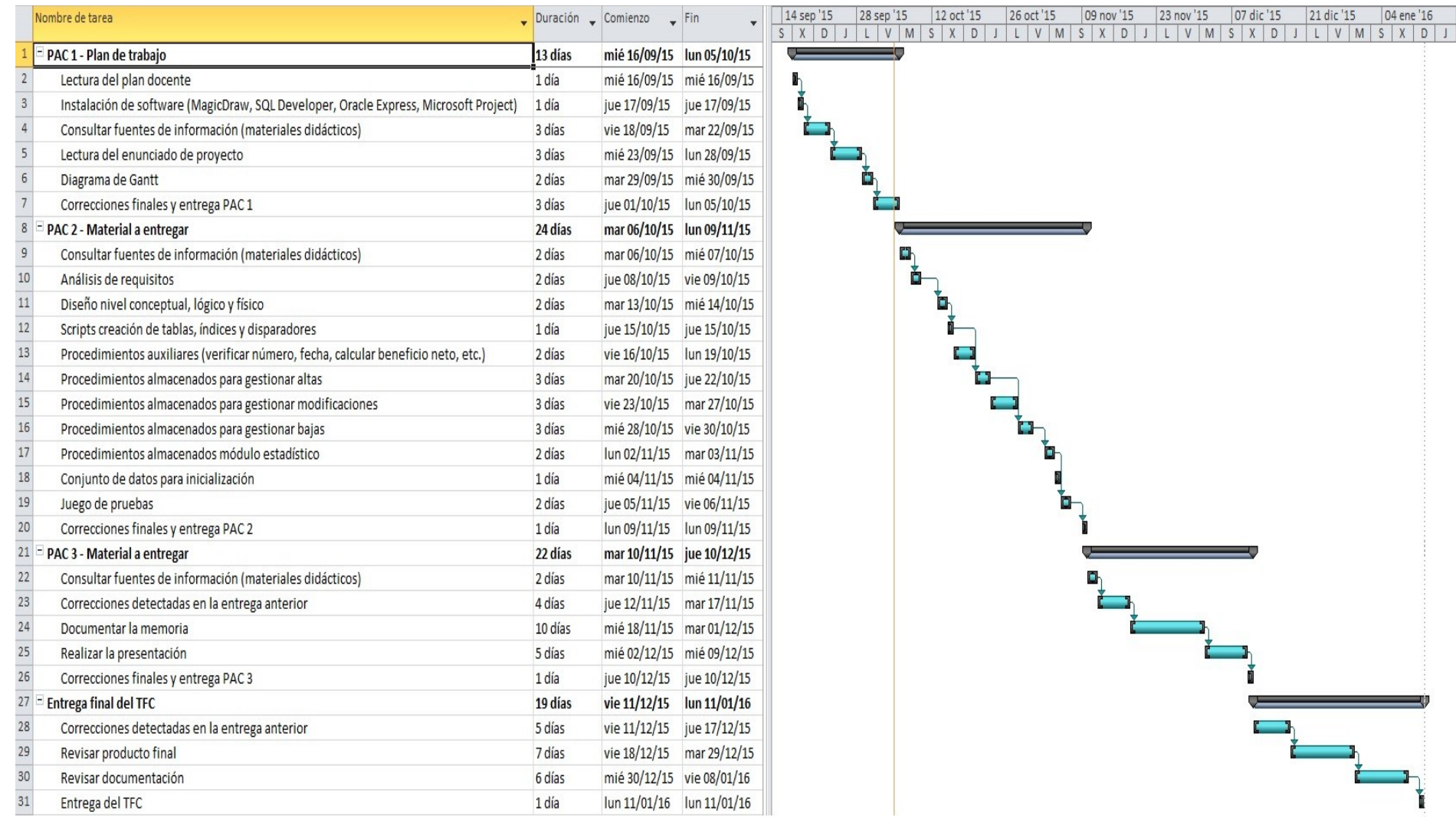

## **1.5. Producto**

Al final del proyecto se entregará la siguiente documentación:

Producto: contendrá los scripts necesarios para crear la base de datos, carga inicial de información y el conjunto de pruebas que permitan verificar la validez de la solución creada.

Memoria: documento explicando el trabajo realizado para llevar a cabo la elaboración del proyecto.

Presentación: resumen de la estructura del proyecto.

## **1.5.1. Análisis de requisitos**

En base a la documentación del proyecto, se observan los siguientes requisitos funcionales:

1.- Almacenar los datos básicos de cada tienda.

- Identificador, Ciudad, Región, E-mail del gerente, número de trabajadores, indicar si se trata de una franquicia y si es o no una tienda virtual.
- 2.- Almacenar el catálogo de productos que puede vender cada tienda.
	- Identificador EAN13 del producto, descripción del producto y fecha de incorporación al catálogo.
	- Para simplificar, no es necesario guardar el histórico de precios de cada producto, la propia cadena se encarga de almacenar esta información.

3.- Almacenar la tabla de hechos con la información de las ventas realizadas cada día.

- Las dimensiones primarias serán: identificador de la tienda, identificador del producto, fecha en formato dd/mm/aaaa, hora sin minutos en formato 24 horas.
- Asociada a cada clave primaria, se registrará la cantidad de productos vendidos ese día y hora, el precio bruto total de los productos vendidos y el beneficio neto total.

## **1.5.2. Funcionalidades**

1.- Procedimientos de ABM (Alta + Baja + Modificación) de las tiendas, productos y tabla de hechos.

2.- No es necesario implementar los procedimientos de ABM correspondientes a las tablas maestras.

3.- Procedimiento de consulta, recibiendo como parámetro el año y el mes a consultar, permitirá obtener un listado de todas las tiendas incluyendo para cada una de ellas:

- El número total de productos vendidos.
- El número total de productos diferentes.
- El beneficio neto total obtenido.
- El porcentaje de beneficio que aporta la tienda en relación a la cadena.
- El beneficio neto dividido por el número de empleados.

El listado debe estar ordenado por el beneficio neto en orden descendente.

4.- Procedimiento de consulta, recibiendo como parámetro el año y el mes a consultar, permitirá obtener un listado de todos los productos del catálogo incluyendo para cada uno de ellos:

- El identificador del producto.
- La descripción del producto.
- El número de unidades vendidas.
- El beneficio neto generado.
- La tienda que ha vendido más unidades.
- La cantidad vendida.

El listado debe estar ordenado por el beneficio neto en orden descendente.

5.- Procedimiento de consulta, recibiendo como parámetro el año y el mes a consultar, permitirá obtener un listado de todos los días del mes, incluyendo para cada día:

- Beneficio neto obtenido ese día por toda la cadena.
- Identificador del producto más vendido, junto con las unidades vendidas.
- Identificador de la tienda que más beneficio neto ha generado y el valor en euros de dicho beneficio.

A continuación se muestran las funcionalidades que debe contemplar el módulo estadístico, estas debe alimentarse a partir de las indicadas en los puntos anteriores.

2.- Procedimiento de consulta, recibiendo como parámetro el año a consultar, permitirá obtener la siguiente información:

- Beneficio neto de toda la cadena.
- Identificador de la tienda que tenga mayor beneficio neto, así como la cantidad total de este beneficio en euros.
- Identificador del producto más vendido, así como la cantidad total de unidades vendidas.
- La hora del día en que se han vendido más productos y la cantidad total.
- La hora del día donde menos productos se han vendido y la cantidad total.
- El día del mes en el que se realizaron más ventas y la cantidad de productos vendidos.
- El día del mes en que se realizaron menos ventas y la cantidad de productos vendidos.
- La ciudad en que se obtuvieron más beneficios netos y el importe de este beneficio.
- El porcentaje de los beneficios conseguidos por las tiendas virtuales con respecto a la cadena.

3.- Esta misma consulta debe poder realizarse de forma histórica es decir teniendo en cuenta todos los años de existencia de la cadena.

## **1.5.3. Requerimientos de metodología**

1.- Realizar los procedimientos almacenados necesarios para llevar a cabo la funcionalidades descritas. Deben de estar suficientemente documentados para que puedan ser usados sin problemas por los programadores de la capa de presentación.

2.- Los procedimientos dispondrán como mínimo de un parámetro de salida, que indicará si la ejecución finalizó correctamente o en caso de error indicará el problema detectado.

3.- Los procedimientos dispondrán de tratamiento de excepciones.

4.- Se creará un log que registrará la actividad de la base de datos, indicando el procedimiento ejecutado, los parámetros de entrada y la salida de dicha ejecución.

## **1.5.4. Diseño**

En la imagen se puede observar las tablas que forman el diseño, así como las relaciones existentes entre ellas.

También se pueden observar las restricciones de integridad.

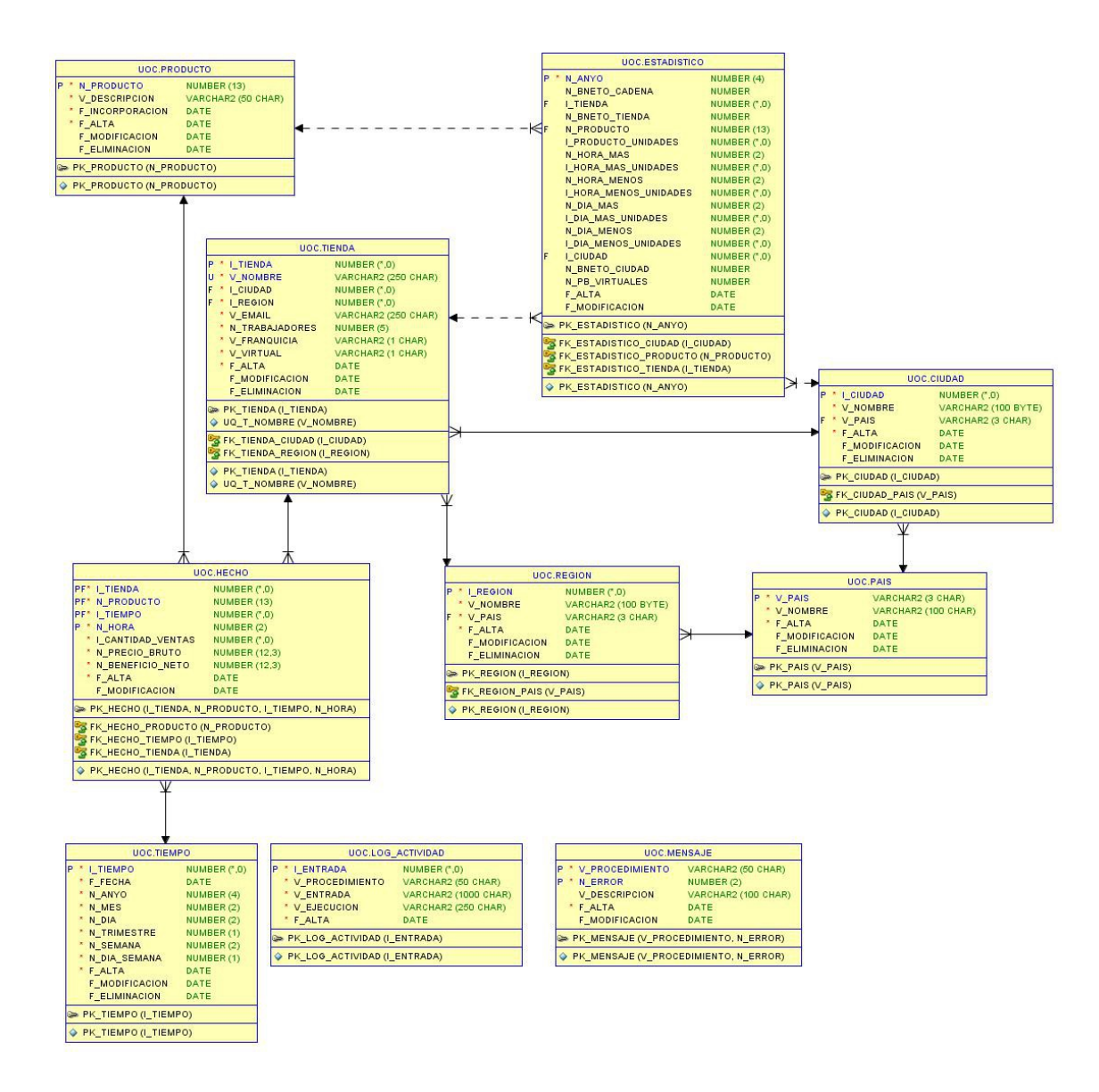

## **1.5.5 Implementación**

A continuación se indicarán los diferentes archivos que componen la implementación, los pasos a seguir serán los siguientes:

- Conectarse a la base de datos con un usuario que tenga permisos de administrador.
- Situar los scripts en una carpeta que sea accesible desde Oracle SQL Developer. Se puede configurar en: Menú herramientas – Preferencias – Base de datos – Hoja de trabajo.
- Crear dentro de esta carpeta, una subcarpeta llamada logs para almacenar el resultado de las diferentes ejecuciones que se realice. En función de la configuración del entorno de trabajo es posible que está subcarpeta deba crearse en otro directorio.
- En el caso de querer ejecutar el proceso manualmente, es necesario respetar el orden indicado en cada uno de los archivos.

Para facilitar los puntos anteriores se crea el archivo **01-Generacion.sql**.

Los scripts que contiene son los siguientes:

- $@02$ -Tablas.sql;
- @03-Secuencias y triggers.sql;
- $@04$ -Tipos.sql;
- $(a)$ 05-Datos iniciales.sql;
- @06-Package\_Procedimientos.sql;
- $@07$ -Package Funciones.sql;
- @08-Package Verificacion.sql;
- $\dddot{\omega}$ 09-Package Tiendas.sql;
- @10-Package\_Productos.sql;
- $(a)$ 11-Package Hechos.sql;
- @12-Package Consultas.sql:
- $(a)$ 13-Package Historicos.sql;
- $@14$ -Pruebas Realizadas.sql;

La creación del entorno y el usuario debe realizarse antes de proceder con el orden propuesto.

## **1.5.5.1. Creación Tablespace**

Archivo que contiene el script: **00-Tablespace\_y\_usuario.sql**

Permite configurar la unidad lógica de almacenamiento, permitirá almacenar los objetos del esquema de la base de datos, tablas, índices, etc.

Se definirá para que se gestione de forma automática la asignación de espacio, aumentando en caso de necesitar más recursos.

## **1.5.5.2. Creación del usuario y asignación de permisos**

Archivo que contiene el script: **00-Tablespace\_y\_usuario.sql**

En este caso se crea uno propio para el proyecto y debe tener permisos suficientes para administrar los elementos que componen la solución entregada (tablas, procedimientos almacenados, funciones, etc.)

## **1.5.5.3. Creación de tablas**

Archivo que contiene el script: **02-Tablas.sql**

Las tablas necesarias son las siguientes, se resaltan las claves primarias.

| Columna         | Tipo                 | <b>NULL</b> | Descripción                       |
|-----------------|----------------------|-------------|-----------------------------------|
| I Entrada       | Integer              | <b>No</b>   | Código de identificación          |
| V Procedimiento | Varchar2 (50 char)   | No          | Nombre del procedimiento          |
| V Entrada       | Varchar2 (1000 char) | No          | Parámetros de entrada             |
| V Ejecucion     | Varchar2 (250 char)  | No          | Resultado de la ejecución         |
| F Alta          | Date                 | No          | Fecha de incorporación a la tabla |

**LOG\_ACTIVIDAD:** registra la actividad en la base de datos.

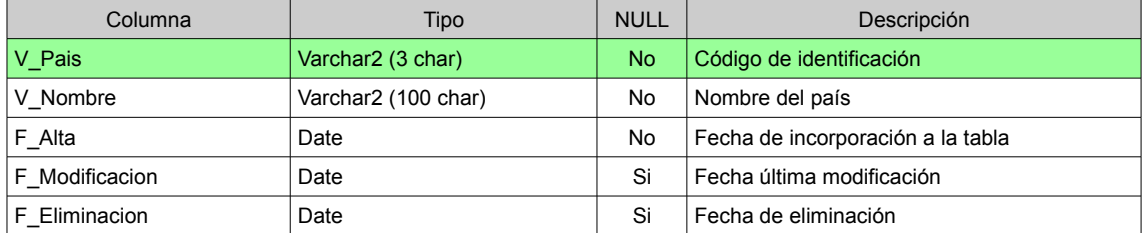

**PAIS:** países en los que es posible localizar una tienda.

## **CIUDAD:** ciudades en las que es posible localizar una tienda.

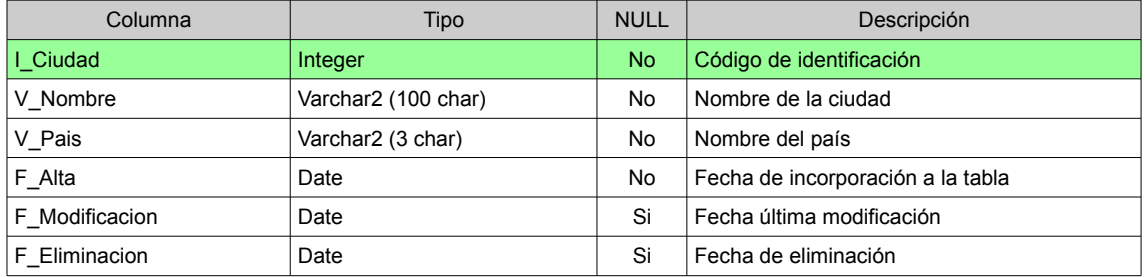

## **REGION:** regiones en las que es posible localizar una tienda.

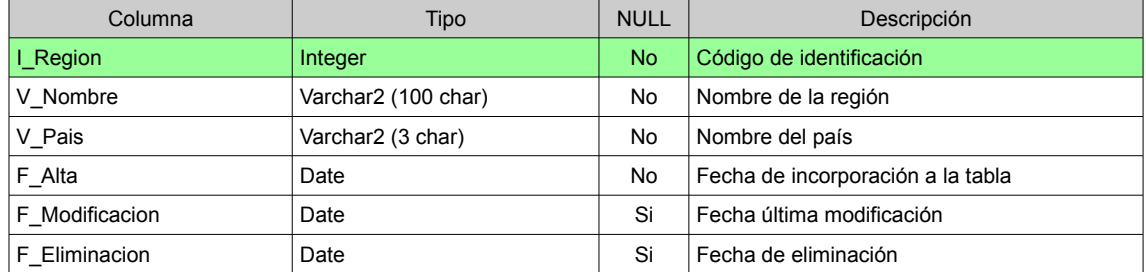

**TIENDA:** contiene las tiendas que gestiona la cadena.

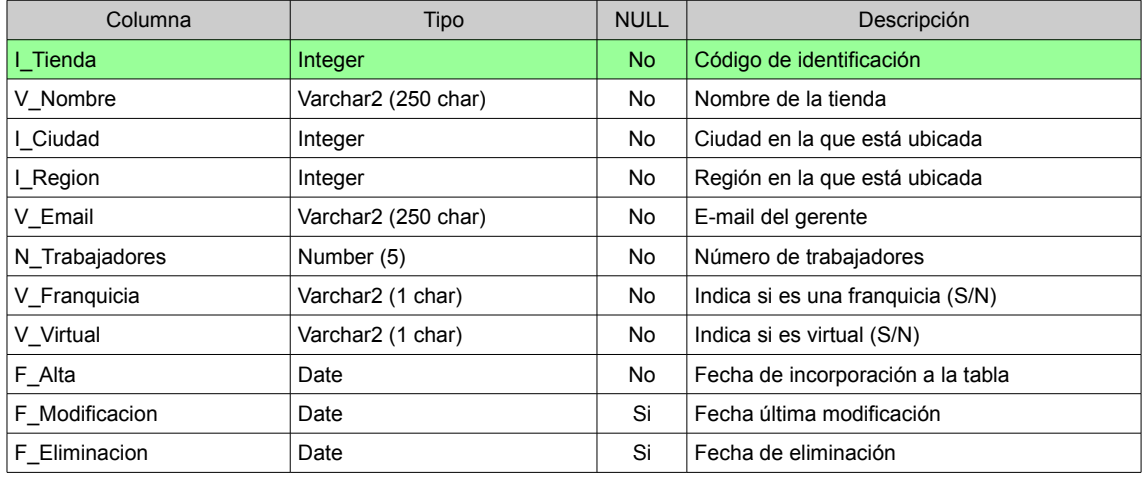

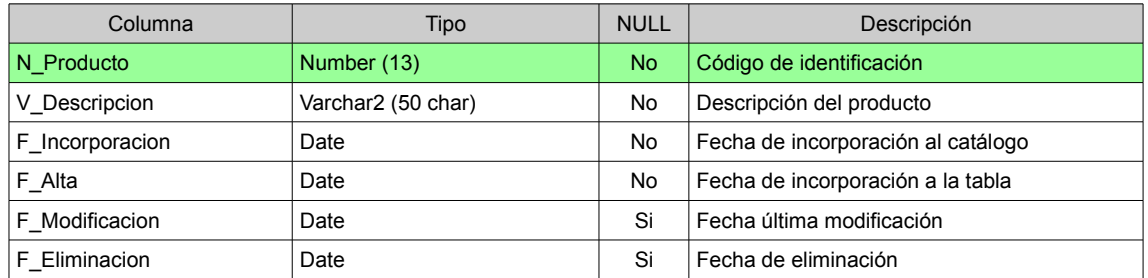

## **PRODUCTO:** productos pertenecientes al catálogo.

## **TIEMPO:** fechas en las que se realizó alguna venta

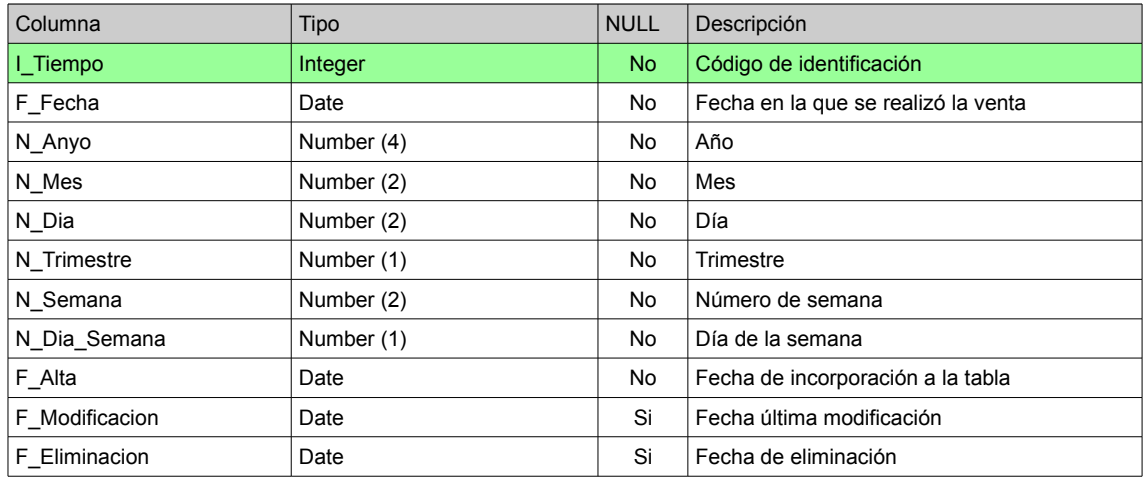

## **HECHO:** registra las ventas realizadas proporcionadas por el ERP de la compañía.

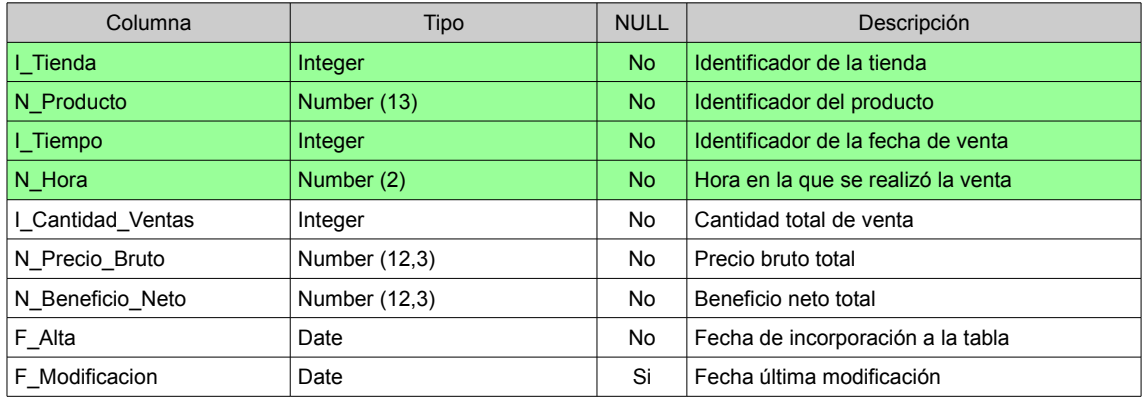

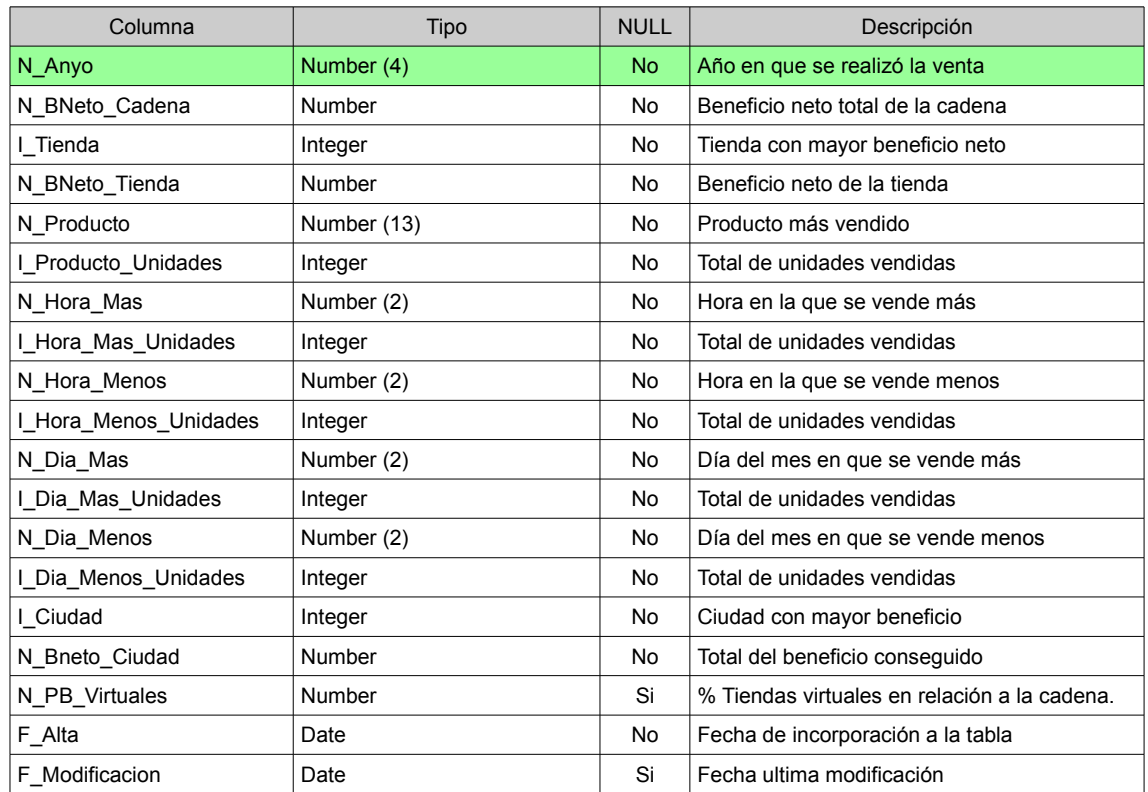

## **ESTADISTICO:** almacena la información asociada al módulo estadístico.

## **MENSAJE:** contiene los mensajes de error resultado de una posible ejecución.

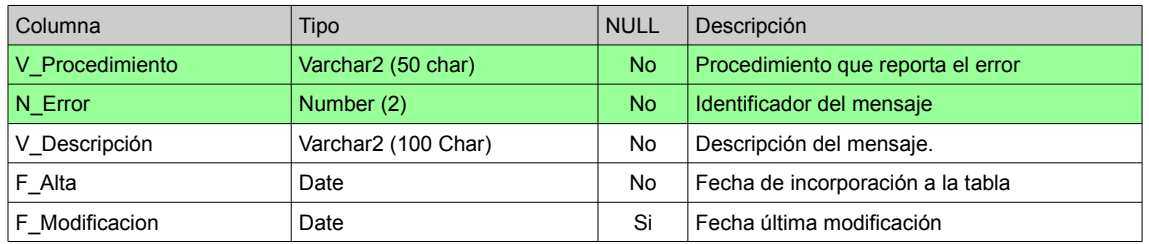

## **1.5.5.4. Creación de secuencias**

Archivo que contiene el script: **03-Secuencias\_y\_triggers.sql**

Permiten incrementar los campos que definen la clave principal de las tablas Log\_Actividad, Tienda y Tiempo.

Cada una va acompañada de un trigger para incrementar y asociar el nuevo identificador:

- SEQ\_LOG\_ENTRADA, incrementa el campo I\_Entrada en la tabla Log\_Actividad.
- SEQ ID TIENDA, incrementa el campo I Tienda en la tabla Tienda.
- SEQ ID TIEMPO, incrementa el campo I Tiempo en la tabla Tiempo.

## **1.5.5.5. Creación de tipos**

Archivo que contiene el script: **04-Tipos.sql**

Define las tablas y tipos de objetos necesarios para almacenar el resultado de las consultas que debe proporcionar la base de datos.

También están contempladas las consultas correspondientes al módulo estadístico.

## **1.5.5.6. Carga de datos iniciales**

Archivo que contiene el script: **05-Datos\_iniciales.sql**

Actualiza la información que contienen las tablas auxiliares implicadas: países, regiones, ciudades y mensajes.

## **1.5.5.7. Package\_Procedimientos**

Archivo que contiene el script: **06-Package\_Procedimientos.sql**

Agrupa los procedimientos auxiliares.

#### **Nombre del procedimiento: usp\_insertar\_log**

Parámetros de entrada:

**I** Procedimiento: Nombre del procedimiento ejecutado – Varchar2(50)

**I\_Entrada:** Parámetros del procedimiento – Varchar2(1000)

**I\_Ejecucion:** Resultado de la ejecución – Varchar2(250)

Ejecución:

Almacena el nombre del procedimiento ejecutado, los parámetros empleados y el resultado de la ejecución.

Salida:

Existe un nuevo registro en la tabla LOG\_ACTIVIDAD.

#### **Nombre del procedimiento: usp\_insertar\_tiempo**

Parámetros de entrada:

**I\_Fecha:** Fecha a incorporar - Date

Ejecución:

Verifica si la fecha recibida como parámetro existe en la tabla TIEMPO.

En el caso negativo, obtiene el año, mes, día, trimestre, semana y día de la semana a partir de la fecha recibida.

Salida:

La fecha recibida está registrada en la tabla TIEMPO. Retorna el identificador de tiempo asociado al registro.

## **1.5.5.7. Package\_Funciones**

Archivo que contiene el script: **07-Package\_Funciones.sql**.

Agrupa las funciones auxiliares.

#### **Nombre de la función: f\_es\_fecha**

Parámetros de entrada:

**I\_Fecha:** Fecha a verificar – Varchar2

Ejecución:

Verifica que la fecha informada es correcta.

Salida:

Boolean, verdadero en el caso que la fecha sea correcta.

#### **Nombre de la función: f\_es\_numero**

Parámetros de entrada:

**I\_Numero:** Número a verificar – Varchar2

Ejecución:

Verifica que un campo numérico es correcto.

## Salida:

BOOLEAN, verdadero en el caso de que el número a verificar sea correcto.

#### **Nombre de la función: f\_mensaje**

Parámetros de entrada:

**I\_Procedimiento:** Nombre del procedimiento – Varchar2

**I\_Error:** Identificador del error solicitado - Number

Ejecución:

Retorna el mensaje correspondiente al procedimiento y número de error indicado.

#### Salida:

Varchar2

Observaciones

Si no localiza el mensaje, retorna "el mensaje solicitado no existe'

#### **Nombre de la función: f\_tiempo**

Parámetros de entrada:

**I\_Fecha:** Fecha a localizar – DATE

Ejecución:

Retorna el identificador de tiempo correspondiente a la fecha indicada.

Salida:

Integer

Observaciones:

Si la fecha proporcionada no existe en la tabla, retorna un cero.

## **1.5.5.8. Package\_Verificacion**

Archivo que contiene el script: **08-Package\_Verificacion.sql**

Agrupa los procedimientos utilizados para verificar el formato y la información de los datos recibidos.

#### **Nombre del procedimiento: usp\_verificar\_tienda**

Parámetros de entrada:

**I\_Tienda:** Código de identificación de la tienda - Integer

**O\_RSP:** Resultado de la ejecución - Varchar2

Ejecución:

Verifica la existencia de la tienda.

#### Salida:

Si finaliza correctamente la ejecución, confirmará que la tienda informada existe.

Errores tratados:

No se informa el código de identificación de la tienda.

La tienda informada no existe.

La tienda informada está anulada.

SQLCODE – SQLERRM (si se produce un error distinto de los indicados).

#### **Nombre del procedimiento: usp\_verificar\_nombre**

Parámetros de entrada:

**I\_Tienda:** Código de identificación de la tienda. - Integer

**I\_Nombre:** Nombre a verificar – Varchar(250 char)

**O\_RSP:** Resultado de la ejecución - Varchar2

Ejecución:

Verifica el nombre de la tienda para evitar que existan duplicados..

Salida:

Si finaliza correctamente la ejecución, confirmará que el nombre proporcionado es único.

Errores tratados:

No se informa el nombre de la tienda.

El nombre informado está asociado a otra tienda.

SQLCODE – SQLERRM (si se produce un error distinto de los indicados).

#### **Nombre del procedimiento: usp\_verificar\_ciudad**

Parámetros de entrada:

**I\_Ciudad:** Código de identificación de la ciudad - Integer

**O\_RSP:** Resultado de la ejecución - Varchar2

Ejecución:

Verifica la existencia de la ciudad en la que está ubicada la tienda.

Salida:

Si finaliza correctamente la ejecución, confirmará que el código de ciudad proporcionado es correcto.

Errores tratados:

No se informa la ciudad en la que está ubicada la tienda.

La ciudad informada no existe.

La ciudad informada está anulada.

SQLCODE – SQLERRM (si se produce un error distinto de los indicados).

#### **Nombre del procedimiento: usp\_verificar\_region**

Parámetros de entrada:

**I\_Region:** Código de identificación de la región - Integer

**O\_RSP:** Resultado de la ejecución - Varchar2

Ejecución:

Verifica la existencia de la región en la que está ubicada la tienda.

Salida:

Si finaliza correctamente la ejecución, confirmará que el código de región proporcionado es correcto.

Errores tratados:

No se informa la región en la que está ubicada la tienda.

La región informada no existe.

La región informada está anulada.

SQLCODE – SQLERRM (si se produce un error distinto de los indicados).

**Nombre del procedimiento: usp\_verificar\_email**

Parámetros de entrada:

**I** Email: E-Mail del gerente de la tienda – Varchar2(250 char)

**O\_RSP:** Resultado de la ejecución - Varchar2

Ejecución:

Verifica que el E-Mail tenga la estructura esperada.

Salida:

Si finaliza correctamente la ejecución, confirmará que la dirección de correo sigue el estándar previsto.

Errores tratados:

No se informa el e-mail del gerente de la tienda.

El e-mail informado no es correcto.

SQLCODE – SQLERRM (si se produce un error distinto de los indicados).

#### **Nombre del procedimiento: usp\_verificar\_trabajadores**

Parámetros de entrada:

**I** Trabajadores: Indica el número de trabajadores de la tienda – Number(5) **O\_RSP:** Resultado de la ejecución - Varchar2

Ejecución:

Verifica que el número de trabajadores informado sea numérico y distinto de cero.

Salida:

Si finaliza correctamente la ejecución, confirmará que el número de trabajadores informado es correcto.

Errores tratados:

No se informa el número de trabajadores de la tienda.

El número de trabajadores debe ser numérico.

SQLCODE – SQLERRM (si se produce un error distinto de los indicados).

#### **Nombre del procedimiento: usp\_verificar\_ubicacion**

Parámetros de entrada:

**I\_Ciudad:** Identifica la ciudad donde está ubicada la tienda – Integer.

**I\_Region:** Identifica la región donde está ubicada la tienda – Integer.

**O\_RSP:** Resultado de la ejecución - Varchar2

Ejecución:

Verifica que la ciudad y la región pertenezcan al mismo país.

#### Salida:

Si finaliza correctamente la ejecución, confirmará que la asociación pertenece al mismo país.

#### Errores tratados:

El país de la ciudad y la región no es coincidente.

SQLCODE – SQLERRM (si se produce un error distinto de los indicados).

#### **Nombre del procedimiento: usp\_verificar\_producto**

Parámetros de entrada:

**I** Producto: Identifica el producto a verificar – Number(13)

**I** Comprobacion: Indica si se trata de un alta o eliminación – Varchar2(1 char).

**O\_RSP:** Resultado de la ejecución - Varchar2

Ejecución:

Verifica la existencia y el formato del código de producto.

Salida:

Si finaliza correctamente la ejecución, confirmará que el producto informado es correcto.

Errores tratados:

No se informa el código del producto.

El código de producto informado no es correcto.

El producto informado no existe.

El producto informado está anulado.

SQLCODE – SQLERRM (si se produce un error distinto de los indicados).

#### **Nombre del procedimiento: usp\_verificar\_anyo**

Parámetros de entrada:

**I\_Anyo:** Contiene el año a validar – Varchar2

**O\_RSP:** Resultado de la ejecución - Varchar2

Ejecución:

Verifica que sea numérico y que su longitud sea igual a cuatro.

#### Salida:

Si finaliza correctamente la ejecución, confirmará que el año informado es correcto.

Errores tratados:

No se informa el año a consultar.

El año recibido como parámetro no es correcto.

SQLCODE – SQLERRM (si se produce un error distinto de los indicados).

#### **Nombre del procedimiento: usp\_verificar\_mes**

Parámetros de entrada:

**I\_Mes:** Contiene el mes validar – Varchar2

**O\_RSP:** Resultado de la ejecución - Varchar2

Ejecución:

Verifica que sea numérico y su valor esté comprendido entre uno y doce.

#### Salida:

Si finaliza correctamente la ejecución, confirmará que el mes informado es correcto.

#### Errores tratados:

No se informa el mes a consultar.

El mes recibido como parámetro no es correcto.

SQLCODE – SQLERRM (si se produce un error distinto de los indicados).

#### **Nombre del procedimiento: usp\_verificar\_tiempo**

Parámetros de entrada:

**I** Tiempo: Contiene el código de identificación asociado a una fecha – Varchar2 **O\_RSP:** Resultado de la ejecución - Varchar2

Ejecución:

Verifica que se trate de una fecha.

#### Salida:

Si finaliza correctamente la ejecución, confirmará que la fecha recibida es correcta.

Errores tratados:

No se informa la fecha a verificar.

El fecha recibida como parámetro no es correcta.

SQLCODE – SQLERRM (si se produce un error distinto de los indicados).

#### **Nombre del procedimiento: usp\_verificar\_hora**

Parámetros de entrada:

**I\_Hora:** Hora a verificar – Varchar2

**O\_RSP:** Resultado de la ejecución - Varchar2

Ejecución:

Verifica que se trate de una número y que su valor esté comprendido entre 0 y 23.

#### Salida:

Si finaliza correctamente la ejecución, confirmará que la hora recibida es correcta.

## Errores tratados:

No se informa la hora a verificar.

El hora recibida como parámetro no es correcta.

SQLCODE – SQLERRM (si se produce un error distinto de los indicados).

#### **Nombre del procedimiento: usp\_verificar\_cantidad\_ventas**

Parámetros de entrada:

**I\_Cantidad\_Ventas:** Cantidad de las ventas realizadas a verificar – Varchar2 **O\_RSP:** Resultado de la ejecución - Varchar2

Ejecución:

Verifica que se trate de una número y que su valor sea mayor de cero.

Salida:

Si finaliza correctamente la ejecución, confirmará que la cantidad recibida es correcta.

Errores tratados:

No se informa la cantidad de ventas a verificar.

La cantidad de ventas recibida como parámetro no es correcta.

SQLCODE – SQLERRM (si se produce un error distinto de los indicados).

#### **Nombre del procedimiento: usp\_verificar\_precio\_bruto**

Parámetros de entrada:

**I\_Precio\_Bruto:** Precio bruto a verificar – Varchar2

**O\_RSP:** Resultado de la ejecución - Varchar2

Ejecución:

Verifica que se trate de una número y que su valor sea mayor de cero.

Salida:

Si finaliza correctamente la ejecución, confirmará que la cantidad recibida es correcta.

Errores tratados:

No se informa el precio bruto a verificar.

El precio bruto recibido como parámetro no es correcto.

SQLCODE – SQLERRM (si se produce un error distinto de los indicados).

#### **Nombre del procedimiento: usp\_verificar\_beneficio\_neto**

Parámetros de entrada:

**I** Beneficio Neto: Beneficio neto a verificar – Varchar2

**O\_RSP:** Resultado de la ejecución - Varchar2

Ejecución:

Verifica que se trate de una número.

Salida:

Si finaliza correctamente la ejecución, confirmará que la cantidad recibida es correcta.

Errores tratados:

No se informa el beneficio neto a verificar.

El beneficio neto recibido como parámetro no es correcto.

SQLCODE – SQLERRM (si se produce un error distinto de los indicados).

## **1.5.5.9. Package\_Tiendas**

Archivo que contiene el script: **09-Package\_Tiendas.sql**

Agrupa los procedimientos asociados a la gestión de tiendas.

#### **Nombre del procedimiento: usp\_insertar\_tienda**

Parámetros de entrada:

**I\_Nombre:** Nombre de la tienda - Varchar2(250 char)

**I\_Ciudad:** Código de la ciudad en la que está ubicada – Integer

**I\_Region:** Código de la región a la que pertenece – Integer

**I** Email: Email del gerente - Varchar2(250 char)

**I\_Trabajadores:** Número de trabajadores – Number(5)

**I\_Franquicia:** Indica si se trata de una franquicia - Varchar2(1 char)

**I** Virtual: Indica si se trata de una tienda virtual - Varchar2(1 char)

**O\_RSP:** Resultado de la ejecución - Varchar2

Ejecución:

Permite incorporar una nueva tienda a la base de datos.

Salida:

Si finaliza correctamente la ejecución, existirá un nuevo registro en la tabla TIENDA.

#### Errores tratados:

No se informa el nombre de la tienda.

No se informa la ciudad en la que está ubicada la tienda.

No se informa la región en la que está ubicada la tienda.

No se informa el Email del gerente de la tienda.

El Email informado no es correcto.

No se informa el número de trabajadores de la tienda.

El número de trabajadores debe ser un valor numérico.

No se informa correctamente si la tienda es una franquicia.

No se informa correctamente si la tienda es virtual.

El nombre informado está asociado a otra tienda.

La ciudad informada no existe.

La ciudad informada está anulada.

La región informada no existe.

La región informada está anulada.

El e-mail informado no es correcto.

El número de trabajadores informado no es correcto.

La tienda ya existe.

El país de la ciudad y la región no es coincidente.

SQLCODE – SQLERRM (si se produce un error distinto de los indicados).

#### Observaciones:

El número de trabajadores debe ser mayor de cero. Franquicia y Virtual solo aceptan valores S o N.

## **1.5.5.10. Package\_Productos**

Archivo que contiene el script: 1**0-Package\_Productos.sql**

Agrupa los procedimientos asociados a la gestión de productos.

#### **Nombre del procedimiento: usp\_insertar\_producto**

Parámetros de entrada:

**I\_Producto:** Código de identificación del producto - Number(13). **I\_Descripción:** Descripción del producto – Varchar2(50 char) **I** FIncorporacion: Fecha en la que se incorpora al catalogo – Date. **O\_RSP:** Resultado de la ejecución - Varchar2

Ejecución:

Permite incorporar un nuevo producto a la base de datos.

#### Salida:

Si finaliza correctamente la ejecución, existirá un nuevo registro en la tabla PRODUCTO.

Errores tratados:

No se informa el código de producto.

El código de producto informado no es correcto.

No se informa la descripción del producto.

No se informa la fecha de incorporacion al catálogo.

La fecha de incorporación informada no es correcta.

El producto ya existe.

El código de producto informado no es correcto.

SQLCODE – SQLERRM (si se produce un error distinto de los indicados).

#### **Nombre del procedimiento: usp\_actualizar\_producto**

Parámetros de entrada:

**I\_Producto:** Código de identificación del producto - Number(13).

**I\_Descripción:** Descripción del producto – Varchar2(50 char)

**I** FIncorporacion: Fecha en la que se incorpora al catalogo – Date.

**O\_RSP:** Resultado de la ejecución - Varchar2

Ejecución:

Permite actualizar la información del producto.

#### Salida:

Si finaliza correctamente la ejecución, se actualizarán los datos correspondientes al producto.

#### Errores tratados:

No se informa el código de producto.

No existe el producto a modificar.

La fecha de incorporación informada no es correcta.

SQLCODE – SQLERRM (si se produce un error distinto de los indicados).

#### **Nombre del procedimiento: usp\_eliminar\_producto**

Parámetros de entrada:

**I\_Producto:** Código de identificación del producto - Integer

**O\_RSP:** Resultado de la ejecución - Varchar2

Ejecución:

Permite eliminar física o lógicamente el producto informado.

Salida:

Si finaliza correctamente la ejecución, el producto no puede ser utilizado en futuras inserciones.

Errores tratados:

No se informa el código del producto.

El producto informado no existe.

El producto informado está anulado.

El código del producto informado no es correcto.

SQLCODE – SQLERRM (si se produce un error distinto de los indicados).

## **1.5.5.11. Package\_Hechos**

Archivo que contiene el script: **11-Package\_Hechos.sql**

Agrupa los procedimientos asociados a la gestión de hechos.

#### **Nombre del procedimiento: usp\_insertar\_hecho**

Parámetros de entrada:

**I\_Tienda:** Código de identificación de la tienda - Integer.

**I\_Producto:** Código de identificación del producto – Number(13)

**I\_Fecha:** Fecha en la que se realizaron las ventas – Date.

**I\_Hora:** Hora en la que se realizó la venta – Number(2).

**I\_Cantidad\_Ventas:** Cantidad del producto vendida en el día/hora – Integer.

**I\_Precio\_Bruto:** P. Bruto de los productos vendidos en el día/hora – Number $(12,3)$ 

I Beneficio Neto: B. Neto de los productos vendidos en el día/hora – Number $(12,3)$ 

**O\_RSP:** Resultado de la ejecución - Varchar2

Ejecución:

Permite añadir un nuevo registro con la información de la venta del día a la base de datos.

Salida:

Si finaliza correctamente la ejecución, existirá un nuevo registro en la tabla HECHO.

Errores tratados:

Las ventas diarias ya existen en la tabla.

SQLCODE – SQLERRM (si se produce un error distinto de los indicados).

#### **Nombre del procedimiento: usp\_actualizar\_hecho**

Parámetros de entrada:

**I\_Tienda:** Código de identificación de la tienda - Integer.

**I\_Producto:** Código de identificación del producto – Number(13)

**I\_Fecha:** Fecha en la que se realizaron las ventas – Date.

**I\_Hora:** Hora en la que se realizó la venta – Number(2).

**I\_Cantidad\_Ventas:** Cantidad del producto vendida en el día/hora – Integer.

**I\_Precio\_Bruto:** P. Bruto de los productos vendidos en el día/hora – Number $(12,3)$ 

I Beneficio Neto: B. Neto de los productos vendidos en el día/hora – Number $(12,3)$ 

**O\_RSP:** Resultado de la ejecución - Varchar2

Ejecución:

Permite modificar un registro existente con la información de la venta del día.

Salida:

Si finaliza correctamente la ejecución, se actualizaran los datos correspondientes a la venta.

Errores tratados:

Los parámetros recibidos no permiten localizar el registro a modificar.

No existe el registro de ventas diarias.

SQLCODE – SQLERRM (si se produce un error distinto de los indicados).

#### **Nombre del procedimiento: usp\_eliminar\_hecho**

Parámetros de entrada:

**I\_Tienda:** Código de identificación de la tienda - Integer.

**I\_Producto:** Código de identificación del producto – Number(13)

**I\_Fecha:** Fecha en la que se realizaron las ventas – Date.

**I\_Hora:** Hora en la que se realizó la venta – Number(2).

**O\_RSP:** Resultado de la ejecución - Varchar2

Ejecución:

Permite eliminar físicamente el hecho informado.

#### Salida:

Si finaliza correctamente la ejecución, la venta diaria no se contabilizará.

Errores tratados:

SQLCODE – SQLERRM (el resto de errores se monitorizan en las funciones de verificación).

## **1.5.5.12. Package\_Consultas**

Archivo que contiene el script: **12-Package\_Consultas.sql**

Agrupa los procedimientos asociados a la gestión de consultas.

Parámetros de entrada:

**I\_Anyo:** Identifica el año a consultar - Number(4).

**I\_Mes:** Identifica el mes a consultar – Number(2)

Ejecución:

Lista todas las tiendas de la cadena incluyendo para cada una de ellas:

Número total de productos vendidos durante un mes.

El número de productos diferentes vendidos durante el mes.

El beneficio neto total obtenido durante el mes.

El porcentaje de beneficio que aporta la tienda en relación al total de la cadena durante el mes.

El beneficio neto dividido por el número de empleados de la tienda.

Salida:

Retorna el resultado de la consulta.

Errores tratados:

No se informa el año a consultar.

No se informa el mes a consultar.

El año recibido como parámetro no es correcto.

El mes recibido como parámetro no es correcto.

SQLCODE – SQLERRM (si se produce un error distinto de los indicados).

#### **Nombre del procedimiento: f\_Consulta\_B**

Parámetros de entrada:

**I\_Anyo:** Identifica el año a consultar - Number(4).

**I\_Mes:** Identifica el mes a consultar – Number(2)

Ejecución:

Lista todos los productos del catalogo incluyendo para cada uno de ellos:

Identificador EAN13.

Nombre del producto.

Número de unidades vendidas.

Beneficio neto que ha generado el producto.

Tienda que ha vendido más unidades.

Número de unidades vendidas en dicha tienda.

#### Salida:

Retorna el resultado de la consulta.

#### Errores tratados:

No se informa el año a consultar.

No se informa el mes a consultar.

El año recibido como parámetro no es correcto.

El mes recibido como parámetro no es correcto.

SQLCODE – SQLERRM (si se produce un error distinto de los indicados).

#### **Nombre del procedimiento: f\_Consulta\_C**

Parámetros de entrada:

**I\_Anyo:** Identifica el año a consultar - Number(4).

**I\_Mes:** Identifica el mes a consultar – Number(2)

Ejecución:

Lista todos los días del mes, incluyendo para cada uno de ellos:

Total beneficio neto obtenido ese día por toda la cadena.

Identificador EAN13 del producto más vendido.

Número de unidades vendidas del producto más vendido.

Identificador de la tienda que más beneficio neto ha generado.

El valor en euros del beneficio generado por dicha tienda.

Salida:

Retorna el resultado de la consulta.

Errores tratados:

No se informa el año a consultar.

No se informa el mes a consultar.

El año recibido como parámetro no es correcto.

El mes recibido como parámetro no es correcto.

SQLCODE – SQLERRM (si se produce un error distinto de los indicados).

## **Nombre del procedimiento: f\_Consulta\_H**

Parámetros de entrada:

**I\_Anyo:** Identifica el año a consultar - Number(4)

Ejecución:

Lista la información asociada al histórico para un año o para todos:

Beneficio neto de toda la cadena.

Identificador de la tienda que más beneficio neto ha generado.

Cantidad obtenida por dicha tienda.

Identificador del producto más vendido.

Número de unidades vendidas de dicho producto.

La hora del día en que más productos se han vendido.

Número de unidades vendidas en dicho hora.

La hora del día en que menos productos se han vendido.

Número de unidades vendidas en dicha hora.

El día del mes en que más productos se han vendido.

Número de unidades vendidas en dicho día.

El día del mes en que menos productos se han vendido.

Número de unidades vendidas en dicho día.

Ciudad donde más beneficios se han conseguido.

La cantidad de beneficio conseguida.

Porcentaje de beneficios conseguidos por las tiendas virtuales con respecto a la cadena.

Salida:

Retorna el resultado de la consulta.

Errores tratados:

El año recibido como parámetro no es correcto.

SQLCODE – SQLERRM (si se produce un error distinto de los indicados).

#### **1.5.5.13. Package\_Historicos**

Archivo que contiene el script: **13-Package\_Historicos.sql**

Agrupa los procedimientos asociados a la gestión de históricos.

#### **Nombre del procedimiento: usp\_calcular\_beneficio\_cadena**

Parámetros de entrada:

**I\_Anyo:** Año a calcular - Number(4).

**O\_BNeto\_Cadena:** Retorna el beneficio neto de la cadena – Number.

**O\_RSP:** Resultado de la ejecución - Varchar2

Ejecución:

Permite obtener el beneficio neto de la cadena, si no recibe el año a consultar realiza la consulta de forma histórica.

Salida:

Si finaliza correctamente la ejecución, entregará el beneficio neto de la cadena.

Errores tratados:

SQLCODE – SQLERRM

#### **Nombre del procedimiento: usp\_calcular\_beneficio\_tienda**

Parámetros de entrada:

**I\_Anyo:** Año a calcular - Number(4).

**O\_Tienda:** Identificador de la tienda - Integer.

**O\_BNeto\_Tienda:** Retorna el beneficio neto de la tienda – Number.

**O\_RSP:** Resultado de la ejecución - Varchar2

Ejecución:

Permite obtener el identificador de la tienda que más benefició neto obtuvo, así como la cifra de dicho beneficio. Si no recibe el año a consultar realiza la consulta de forma histórica.

Salida:

Si finaliza correctamente la ejecución, entregará el identificador de la tienda y su beneficio.

Errores tratados:

SQLCODE – SQLERRM

#### **Nombre del procedimiento: usp\_calcular\_producto\_unidades**

Parámetros de entrada:

**I\_Anyo:** Año a calcular - Number(4).

**O\_Producto:** Identificador del producto – Number(13).

**O\_Producto\_Unidades:** Retorna el número de unidades vendidas – Integer.

**O\_RSP:** Resultado de la ejecución - Varchar2

Ejecución:

Permite obtener el identificador del producto más vendido, así como el número de unidades. Si no recibe el año a consultar realiza la consulta de forma histórica.

Salida:

Si finaliza correctamente la ejecución, entregará el identificador del producto y el número de unidades vendidas.

Errores tratados:

SQLCODE – SQLERRM

#### **Nombre del procedimiento: usp\_calcular\_hmas\_unidades**

Parámetros de entrada:

**I\_Anyo:** Año a calcular - Number(4).

**O\_Hora\_Mas:** Hora del día – Number(2).

**O\_Hora\_Mas\_Unidades:** Retorna el número de unidades vendidas – Integer.

**O\_RSP:** Resultado de la ejecución - Varchar2

Ejecución:

Permite obtener la hora del día donde más productos se han vendido, así como el número de unidades. Si no recibe el año a consultar realiza la consulta de forma histórica.

Salida:

Si finaliza correctamente la ejecución, entregará la hora del día y el número de unidades vendidas.

Errores tratados:

SQLCODE – SQLERRM

#### **Nombre del procedimiento: usp\_calcular\_hmenos\_unidades**

Parámetros de entrada:

**I\_Anyo:** Año a calcular - Number(4).

**O** Hora Menos: Hora del día – Number(2).

**O\_Hora\_Menos\_Unidades:** Retorna el número de unidades vendidas – Integer. **O\_RSP:** Resultado de la ejecución - Varchar2

Ejecución:

Permite obtener la hora del día donde menos productos se han vendido, así como el número de unidades. Si no recibe el año a consultar realiza la consulta de forma histórica.

Salida:

Si finaliza correctamente la ejecución, entregará la hora del día y el número de unidades vendidas.

Errores tratados:

SQLCODE – SQLERRM

#### **Nombre del procedimiento: usp\_calcular\_dmas\_unidades**

Parámetros de entrada:

**I\_Anyo:** Año a calcular - Number(4).

**O\_Dia\_Mas:** Día – Number(2).

**O\_Dia\_Mas\_Unidades:** Retorna el número de unidades vendidas – Integer.

**O\_RSP:** Resultado de la ejecución - Varchar2

#### Ejecución:

Permite obtener el día donde más productos se han vendido, así como el número de unidades. Si no recibe el año a consultar realiza la consulta de forma histórica.

Salida:

Si finaliza correctamente la ejecución, entregará el día y el número de unidades vendidas.

Errores tratados:

SQLCODE – SQLERRM

#### **Nombre del procedimiento: usp\_calcular\_dmenos\_unidades**

Parámetros de entrada:

**I\_Anyo:** Año a calcular - Number(4).

**O\_Dia\_Menos:** Día – Number(2).

**O\_Dia\_Menos\_Unidades:** Retorna el número de unidades vendidas – Integer.

**O\_RSP:** Resultado de la ejecución - Varchar2

Ejecución:

Permite obtener el día donde menos productos se han vendido, así como el número de unidades. Si no recibe el año a consultar realiza la consulta de forma histórica.

Salida:

Si finaliza correctamente la ejecución, entregará el día y el número de unidades vendidas.

Errores tratados:

SQLCODE – SQLERRM

#### **Nombre del procedimiento: usp\_calcular\_beneficio\_ciudad**

Parámetros de entrada:

**I\_Anyo:** Año a calcular - Number(4).

**O\_Ciudad:** Código identificador de la ciudad con mayor beneficio – Integer.

**O\_BNeto\_Ciudad:** Retorna el beneficio neto – Number.

**O\_RSP:** Resultado de la ejecución - Varchar2

Ejecución:

Permite obtener el código identificador de la ciudad que más beneficio neto obtuvo, así como la cantidad de dicho beneficio. Si no recibe el año a consultar realiza la consulta de forma histórica.

Salida:

Si finaliza correctamente la ejecución, entregará el código de la ciudad y el beneficio neto conseguido.

Errores tratados:

SQLCODE – SQLERRM

#### **Nombre del procedimiento: usp\_calcular\_porcentaje**

Parámetros de entrada:

**I\_Anyo:** Año a calcular - Number(4).

**O\_PB\_Virtuales:** Porcentaje asociado a las tiendas virtuales – Number.

**O\_RSP:** Resultado de la ejecución - Varchar2

Ejecución:

Permite obtener el porcentaje del beneficio de las tiendas virtuales con respecto al total de la cadena. Si no recibe el año a consultar realiza la consulta de forma histórica.

Salida:

Si finaliza correctamente la ejecución, entregará el porcentaje correspondiente a la categoría demandada.

Errores tratados:

SQLCODE – SQLERRM

#### **Nombre del procedimiento: usp\_actualizar\_historico**

Parámetros de entrada:

**I\_Anyo:** Año a calcular - Number(4).

Ejecución:

Actualiza la información correspondiente al módulo estadístico. Si no recibe el año a consultar realiza la consulta de forma histórica.

Errores tratados:

SQLCODE – SQLERRM

# **2. Gestión de riesgos**

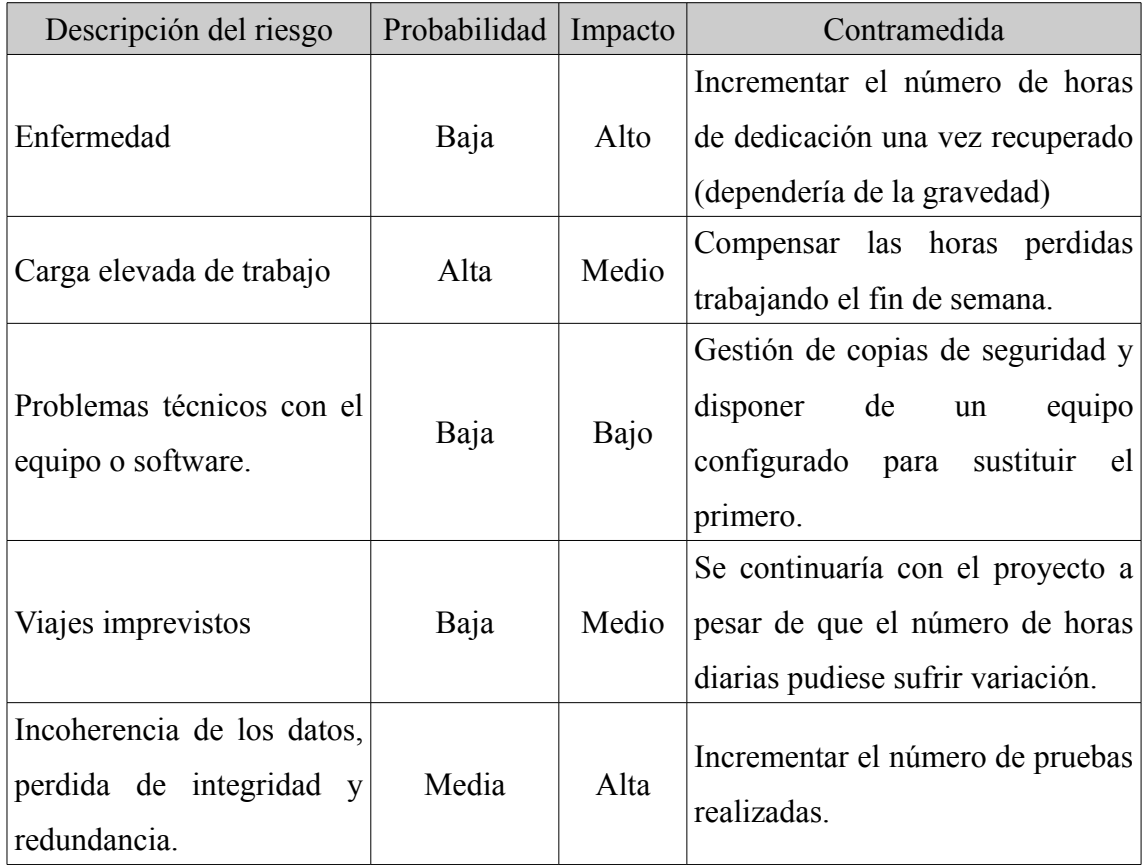

# **3. Fechas y dedicación**

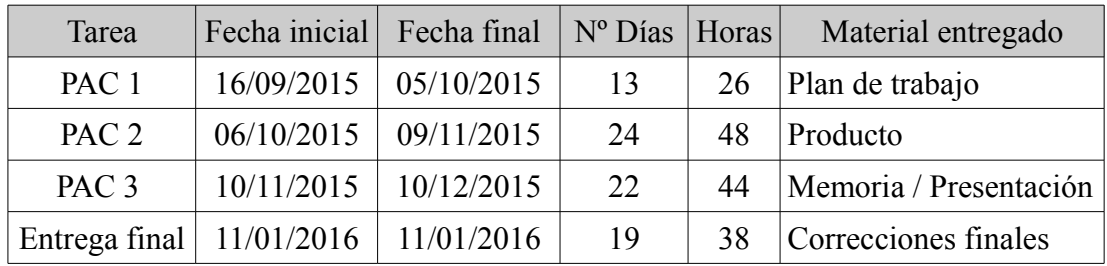

En lo que respecta a la dedicación, se emplearan dos horas diarias de lunes a viernes, no se incluyen días festivos.

## **4. Coste económico**

Los perfiles que intervienen en el proceso de creación son los siguientes:

**Jefe de proyecto:** será el encargado de coordinar el equipo de trabajo, verificando que se cumplan los requisitos solicitados por el cliente.

**Analista:** realizará el análisis de los requisitos funcionales del sistema, diseño conceptual y lógico de la base de datos.

**Programador:** instalación del software (si el proyecto fuese mayor, aparecería la figura del administrador de base de datos), creación de la base de datos, procedimientos almacenados, triggers y juego de pruebas.

**Documentalista:** será el encargado de redactar la memoria y elaborar la presentación del proyecto.

El calculo del coste del proyecto se basará en los siguientes precios/hora:

- Jefe de proyecto:  $60 \text{ } \in$ .
- Analista:  $40 \text{ } \in$ .
- Programador:  $35 \in$ .
- Documentalista:  $15 \in$ .

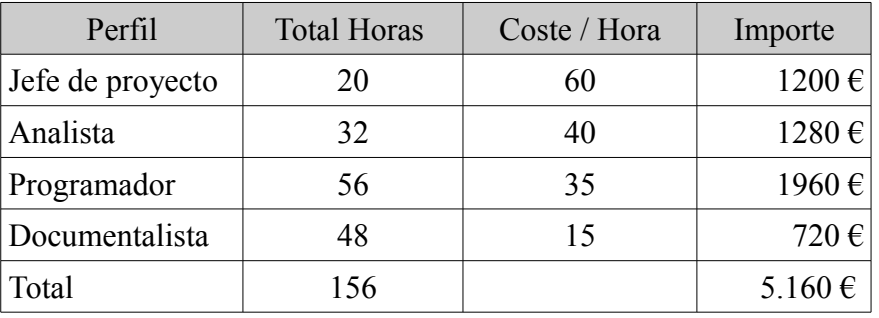

El proyecto tiene una duración de 78 días, con una dedicación prevista de dos horas diarias. El importe resultante bruto es de 5.160 €.

A esta cantidad se se le aplicará el 21 % de IVA. El importe a facturar al cliente será de 6.243 € (IVA  $1083 \text{ } \infty$ 

## **5. Posibles mejoras**

Incorporar información asociada a los clientes, se podría estudiar los hábitos de compra, permitiendo de esta forma adaptarse a las necesidades de cada una de las regiones en la que está desplegada la cadena.

#### **Ejemplos:**

Se podría analizar las edades de los compradores y los lugares de origen. Esto permitiría adaptar los stocks y las ofertas de cada tienda en base a las costumbres locales, incluso a la climatología del lugar de origen, etc.

Otro posible estudio sería realizar un seguimiento del material sobrante, este podría distribuirse a las tiendas con mayor demanda. Realizando un estudio exhaustivo de este concepto, permitiría acondicionar la logística del negocio, reduciendo considerablemente los gastos de distribución.

## **6. Conclusión**

Considero que el trabajo realizado, es muy importante para conocer los problemas que implica el desarrollo de un proyecto de estas características.

Se confirma la importancia de las primeras etapas, cuanto más tiempo se les dedique mejor será el resultado y el cumplimiento de los objetivos solicitados.

Un factor vital es intentar crear procedimientos sencillos que puedan ensamblarse para conseguir el producto deseado.

51

La documentación implica gran trabajo y tiempo, puede caerse en la equivocación de no asignarlo correctamente.

## **7. Bibliografía**

- Apuntes de las asignaturas bases de datos I y II.
- Apuntes de la asignatura Ingeniería del software.
- <https://es.wikipedia.org/wiki/Wikipedia:Portada>
- César Pérez. "Oracle 9i. Administración y análisis de bases de datos", Ra-Ma, (ISBN: 84-7897-523-3)